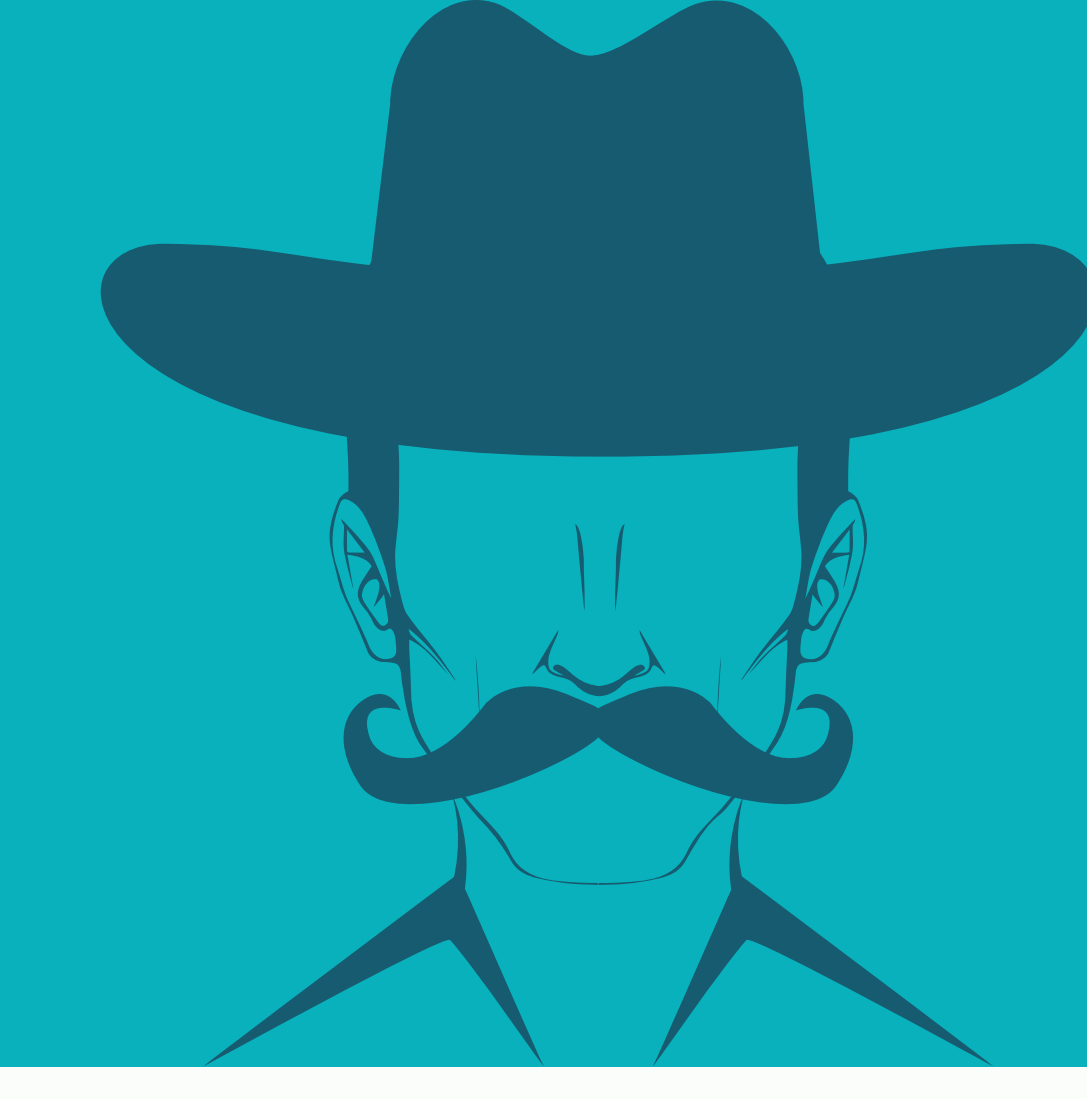

## the GOOD, the BAD, and the UGLY HOW BATA QUALITY **IMPACTS MARKETING**

## **The** GOOD

**BETTER DATA MEANS MORE REVENUE** 

## **The BAD**

**FRAGMENTED CUSTOMERS. SYSTEM SILOS** 

**POOR DATA And the ITY IMPACTS UGLY** 

## **Leaders in DATA DRIVEN MARKETING are**

**3000** more likely to see<br>vs. immature organizations

**COMPANIES THAT PUT** 

on average, companies use 36 different data-gathering

systems and vendors for marketing efforts

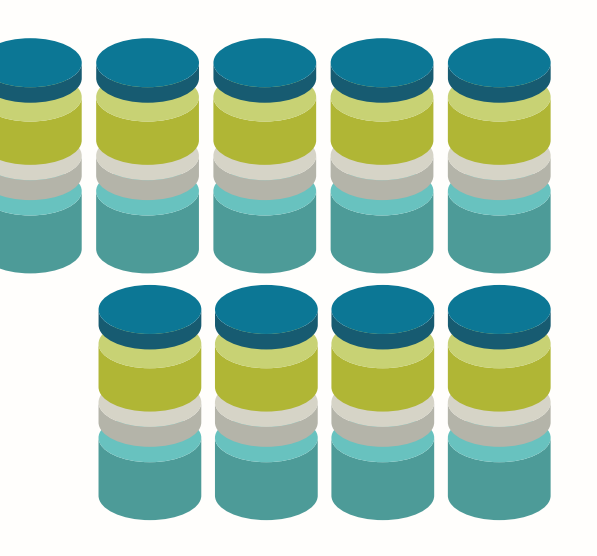

there is a potential 25% REDUCTION **IN REVENUE GAINS** as a result of failure to create and maintain **ACCURATE** master customer records

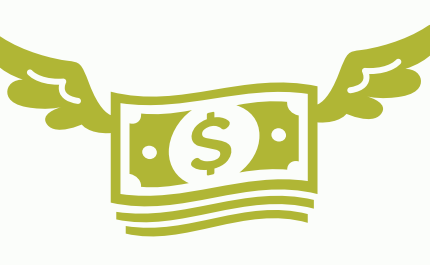

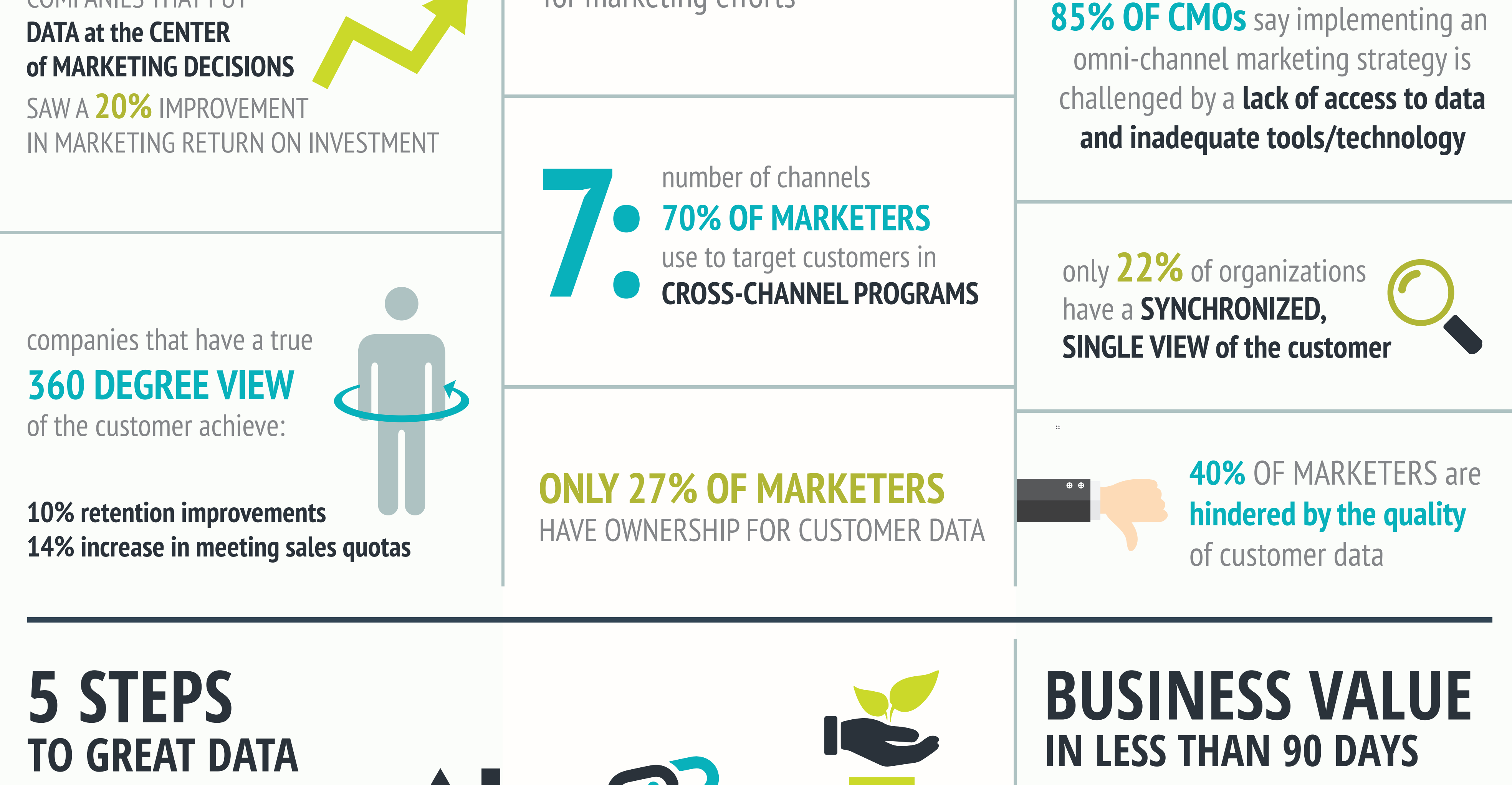

Over 70% of best-in-class organizations have adopted data quality tools. Don't get left behind! Click here for more information on how Trillium Software can increase the

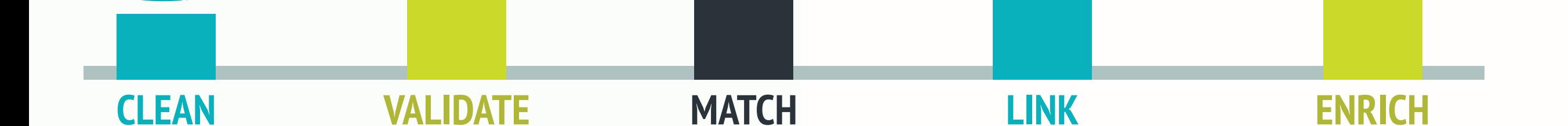

return on your marketing investments.

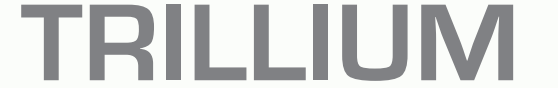

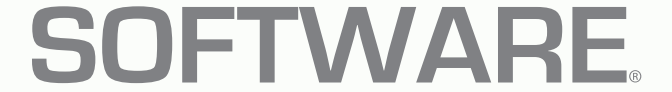

A Harte Hanks Company

Sources: Forrester, CMO Club, Trillium Gartner, Forbes, Insight, McKinsey, Aberdeen Research